#### <<Premiere Pro CS3

<<Premiere Pro CS3

- 13 ISBN 9787508383491
- 10 ISBN 7508383494

出版时间:2009-4

页数:414

PDF

更多资源请访问:http://www.tushu007.com

## <<Premiere Pro CS3

PremiereProCS3

Premjere Adobe

Prerrliere, which are resulted to the set of the set of the set of the set of the set of the set of the set of the set of the set of the set of the set of the set of the set of the set of the set of the set of the set of t

EDL PremierePr0CS3

Premiere  $CD$ —ROM

Windows

 $\frac{a}{\sqrt{a}}$ 

#### <<Premiere Pro CS3

Premiere Pro 2 0 Premiere Pro CS3

Premiere Pro CS3

## <<Premiere Pro CS3 >>>

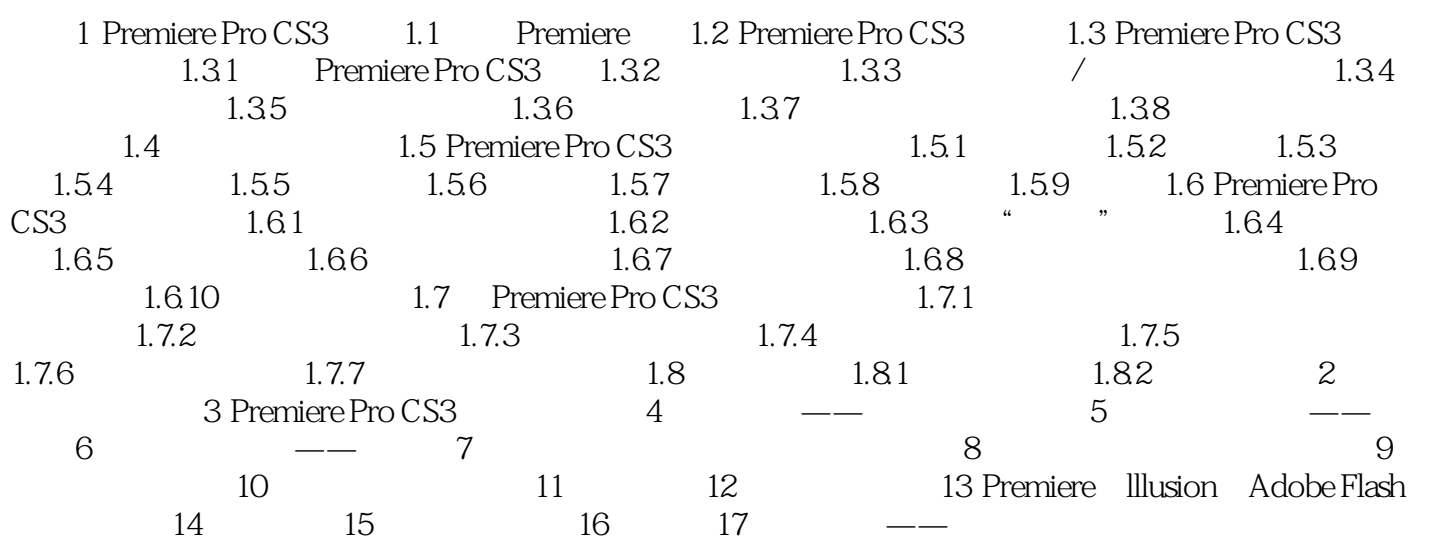

#### <<Premiere Pro CS3

Premiere Pro CS3 Premiere Pro CS3 **Premiere Premiere** Premiere PremiereProCS3<br>Premiere Pro CS3 Premiere Pro CS3 1.1 Premiere Premiere Adobe Macintosh

Premie re Edit Decision List EDL and Premiere  $CD$  $-$ ROM EDL Premiere Pro CS3

 $\rm{Windows \, NP}$ 

# <<Premiere Pro CS3

Premiere Pro CS3

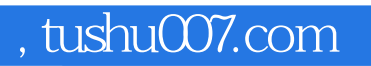

### <<Premiere Pro CS3

本站所提供下载的PDF图书仅提供预览和简介,请支持正版图书。

更多资源请访问:http://www.tushu007.com